### SAMPLE PAPER-2014 CLASS-XII INFORMATICS PRACTICES

## Sample paper-I

Time allowed : 3 hours

| Maximum Marks: 70 | ) |
|-------------------|---|
| Name :            |   |
| Roll No.:         |   |
|                   |   |

- <sup>(2)</sup> Code number given on the right hand side of the question paper should be written on the title page of the answer-book by the candidate.
- <sup>(2)</sup> Please write down the serial number of the question before answering it.

| • Please write down the serial number of the question before answering it.          |          |  |  |
|-------------------------------------------------------------------------------------|----------|--|--|
| Q.1. QUESTIONS BASES ON NETWORKING & OPEN STANDARDS-I 10/10 MARKS :-                |          |  |  |
| 1. What is Bluetooth?                                                               | (1       |  |  |
| 2. What are two differences between Co-Axial & Optical Fiber cables?                |          |  |  |
| 3. What do you understand by GPL?                                                   | (1       |  |  |
| 4. What are the different types of Networking Protocols?                            |          |  |  |
| 5. What is Phishing?                                                                | (1       |  |  |
| 6. Write the full form of the following terms:- (1/2X                               |          |  |  |
| 1. MAC 2. WAN 3. FTP 4. OSS                                                         |          |  |  |
| 7. What is Snooping? Write two differences between intrusion and authorized access. | (2       |  |  |
|                                                                                     |          |  |  |
| Q.2. QUESTIONS BASED ON INTRODUCTION TO PROGRAMMING-II 10/25 :-                     |          |  |  |
| 1. What is a Method? What are two significances of return statement in the method?  | (2       |  |  |
| 2. Write Short Notes on(with examples) :-                                           | (2       |  |  |
| 1. Basic Structure of HTML code.                                                    |          |  |  |
| 2. Advantages of XML.                                                               |          |  |  |
| 3. What is an event? Give two characteristics of ActionEvent.                       | (2<br>(2 |  |  |
| 4. Rewrite the following code using while loop:                                     |          |  |  |
| int a, b;                                                                           |          |  |  |
| $for(a=1,b=2;i<=6;a++,b+=2){$                                                       |          |  |  |
| System.out.println(i++);                                                            |          |  |  |
| System.out.println("Started!!!");                                                   |          |  |  |
| }                                                                                   |          |  |  |
| 5. What will be the output of the following code?                                   | (2       |  |  |
| StringBuffer city=new StringBuffer("New York City");                                |          |  |  |
| StringBuffer string=new StringBuffer();                                             |          |  |  |
| string.append(new String(city));                                                    |          |  |  |
| string.insert(0,"New Delhi :");                                                     |          |  |  |
| System.out.println(string);                                                         |          |  |  |
| 0.3. OUESTIONS BASED ON INTRODUCTION TO PROGRAMMING-II 10/25 :-                     |          |  |  |

#### Q.3. QUESTIONS BASED ON INTRODUCTION TO PROGRAMMING-II 10/25 :-

- 1. Write a program to check whether a give number is divisible by 5 or not. The program should be the part of JFrame coding for ActionPerformed() method. (2)
- 2. Write the program to create the GUI controls given inside Window given below: (2

| SI Calculation,CC(R):Amrit,2013 |          |  |  |  |
|---------------------------------|----------|--|--|--|
| Principal Amount                | 350000   |  |  |  |
| Rate Of Interest                | 12.5     |  |  |  |
| Time                            | 4        |  |  |  |
| Calculate Si                    | 175000.0 |  |  |  |

Write the code for event handling necessary to calculate and to print SI on result field.

3. Consider the following FOR-loop and tell how many times the loop will execute? (2 int a=40,result=0;

(2

(2

```
4. Find output of the following :-
```

```
(i) If a,b,c are integers and d is a floating literal
```

d=((10\*a+2\*b)/c); (a=4, b=10 and c=10)

```
(ii) for(int i=20;x>=15; x+=5)
    {
        System.out.println(x%3);
```

```
}
```

```
5. Find errors and re-write the correct code after removing the errors:-
```

(i) System.out.ptinln("Today is:" new Date())

```
(ii) for(int i=2,i<16;i++)
```

# Q.4. *QUESTIONS BASED ON INTRODUCTION TO PROGRAMMING & IT APP.-II (5+5)/(25+5) :-* 1. What is a Constructor? Explain it with an example.

```
1. What is a Constructor? Explain it with an example.(22. What is JDBC? Write java code to establish a connectivity with MySQL Database.(23. What is a difference between Method Overriding & Overloading?(14. What is an E-Commerce? Write the societal impact of e-learning.(25. What are two characteristics of good interface of an application?(26. What is Infomania?(1Q.5. QUESTIONS BASED ON DTABASE SYSTEM -III 10/30 MARKS :-(4
```

```
a. Select UPPER('Window 8 RT');
```

- b. Select SQRT(ABS(-64/8));
- c. Select MOD(35,3);

| 2.                   | <ul> <li>f. Select Leng</li> <li>g. Select SUB</li> <li>h. Select (2*5)</li> <li>Name type of</li> <li>a. To delete t</li> <li>b. To add a co</li> </ul> | n("CWG 2010<br>gth("MICROMA<br>STR("Sony Xpe<br>5+6/2)<br>SQL command<br>he data in a tab<br>plumn to a table<br>ecords in a table | X TITANIUM");<br>ria Z",6,8);<br>used :-<br>le.<br>e.                   |                                                                                |                      |       | (2                              |
|----------------------|----------------------------------------------------------------------------------------------------|----------------------------------------------------------------------------------------------------|-------------------------------------------------------------------------|--------------------------------------------------------------------------------|----------------------|-------|---------------------------------|
| 3.                   | Name the keyv                                                                                                    | • •                                                                                                    | void duplicate r                                                        | ows in a query.                                                                |                      |       | (1                              |
|                      | What is an WH                                                                                                    |                                                                                                    | -                                                                       |                                                                                |                      |       | (1                              |
|                      | Differentiate b                                                                                                    |                                                                                                    | -                                                                       |                                                                                |                      |       | (1                              |
| 6.                   | Define UPDAT                                                                                                    | 'E command wi                                                                                                    | th one example                                                          |                                                                                |                      |       | (1                              |
| 1.<br>2.<br>3.<br>4. | What is an agg<br>What are two                                                                                                    | significances of<br>gregate function<br>differences bet<br>straint?Explain                                                         | f Group By clau<br>1? What are the<br>ween Equi-Join<br>the differences | se in a SQL Statem<br>different aggrega<br>and Non Equi-Join<br>between NOT NU | te functions?<br>ns? |       | (2)<br>(2)<br>(2)<br>(3)<br>(1) |
| Q.7. <b>Q</b>        | <b>UESTIONS BAS</b>                                                                                                    | ED ON DATABA                                                                                                    | ASE SYSTEM -11                                                          | I 10/30 MARKS :-                                                               |                      |       |                                 |
| 1.                   | What is a differ                                                                                                    | ence between                                                                                                    | COMMIT and R                                                            | OLLBACK?                                                                       |                      |       | (1)                             |
|                      | -                                                                                                    |                                                                                                    | -                                                                       | a sql statement to                                                             | -                    |       | (3)                             |
|                      | -                                                                                                    |                                                                                                    | • •                                                                     | o (e) and give out                                                             | out of the SQL Q     | -     |                                 |
|                      | (f)on the basis of                                                                                                    |                                                                                                    | -                                                                       |                                                                                | DOI                  | (1*10 | -                               |
|                      | CUST_ID                                                                                                    | CUT_NAME                                                                                                    | ACCT_TYPE                                                               | ACCULT_AMT                                                                     | DOJ                  | GEND  | )ER                             |
|                      | CNR_101                                                                                                    | Manoj                                                                                                    | Saving                                                                  | 1025000                                                                        | 1999-02-19           | Μ     |                                 |
|                      | CNR_102                                                                                                    | Rahul                                                                                                    | Current                                                                 | 1326000                                                                        | 1998-01-11           | М     |                                 |
|                      | CNR_103                                                                                                    | John                                                                                                    | Saving                                                                  | 1425000                                                                        | 1999-02-04           | М     |                                 |

d. To list counts of customers for each account type.

b. To select account type wise total ACCULT\_AMT.

CNR\_104

CNR\_105

CNR\_106

CNR 107

Steve

Manpreet

Catherine

Ramesh

e. To update the ACCULT\_AMT to Rs. 1925000 where CUST\_ID is CNR\_105.

c. To list the account type wise minimum and maximum ACCULT\_AMT.

Salary Saving

Current

NULL

Saving

a. To select all the customer of Saving and Current account type.

1825000

1125000

1026000

2025000

1998-02-21

1998-05-12

1999-01-13

1998-04-22

Μ

F

F

Μ

f. SELECT ACCT\_TYPE,COUNT(ACCT\_TYPE) from CUSTOMER\_DETAILS GROUP BY ACCT\_TYPE .

PREPARED BY :

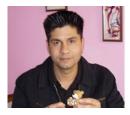

#### AMRIT CHHETRI,

Information Technology Trainer/Educator, Enterprise Software Architect/Evangelist, Business & Fashion Analyst . Mobile: +91-9911290373/+91-9717346736 Twitter: http://twitter.com/AmritChhetriB Facebook: https://www.facebook.com/AmritChhetriB